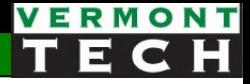

# PHP functions & files

CIS 1152 Adv Web Dev Steve Ruegsegger Modified with Permission by Peter Chapin

#### Overview

**Goal**: ability to write and call functions, and read/write data from/to files

#### **Objectives**:

- 1. Writing & calling your PHP functions
- 2. Variable scope
- 3. Call-by-value vs Call-by-reference
- 4. More function info
- 5. Using flat files (read & write)

# 1. PHP functions

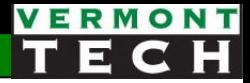

#### Definition

- What is a function?
- When do we use them?

### PHP function syntax

#### *1. Define* your function (declaration):

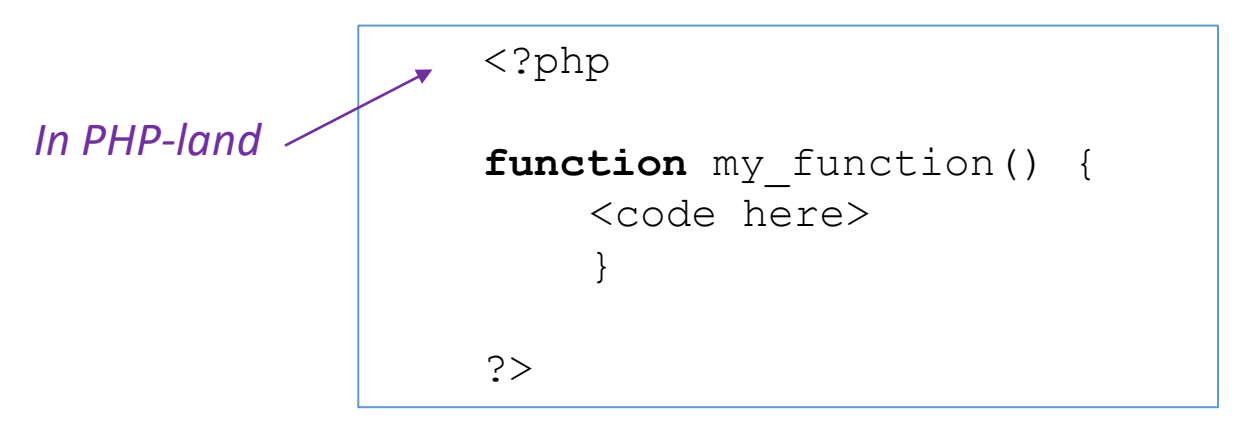

- Naming convention:
	- o letters, digits, underscore.
	- o cannot start with number
	- o function names *are* case-sensitive

#### PHP function syntax

#### *2. Calling* the function:

- The name, inside a PHP block (PHP-land), is a *new* command
- Input parameters (arguments) are put in the trailing ()'s.
- Some functions return values and can be on the left side of the an equals sign
- Functions can also be smashed in a string concat (kinda cool).

```
my_function();
      echo "you have " . my function() . " shopping items.";
      \gamma = my function(4);
Some examples:
```
### Function I/O: input/output

- Sometimes functions are just often-used shortcuts.
- But, usually, they *process* an input variable and *return* the output.
	- Input variables are called: arguments
	- Output variables are "returned" back to the original location.
- Format:

```
\text{South} = \text{myfunction} ( \text{Sinput}, \text{Sinput} );
```
- Output is to the left of the =
- Function name is to the right
- Inputs are in ()

#### Returning a value

- We often/usually desire a function to return a value.
- The return value can be a string, Boolean, mathematical result. It can often be an error code.
- Use the return command.
- The return command also stops the function right then. *Nothing* after the return is executed.
- A return can be inside a conditional statement.

*"only one way in; but many ways out"*

```
function larger ($x, $y)
  if (!isset(\$x) || !isset(\$y))return false;
  else if (<math>\frac{5}{x}x = \frac{5}{y}</math>)return $x;
  else
     return $y;
```
l05 function1.php

## Simple example

- Line 17 sends a 10 to the function
- \$x in line 11 is the function "argument"
- Line 13 doubles it
- Line 14 returns it back to line 17

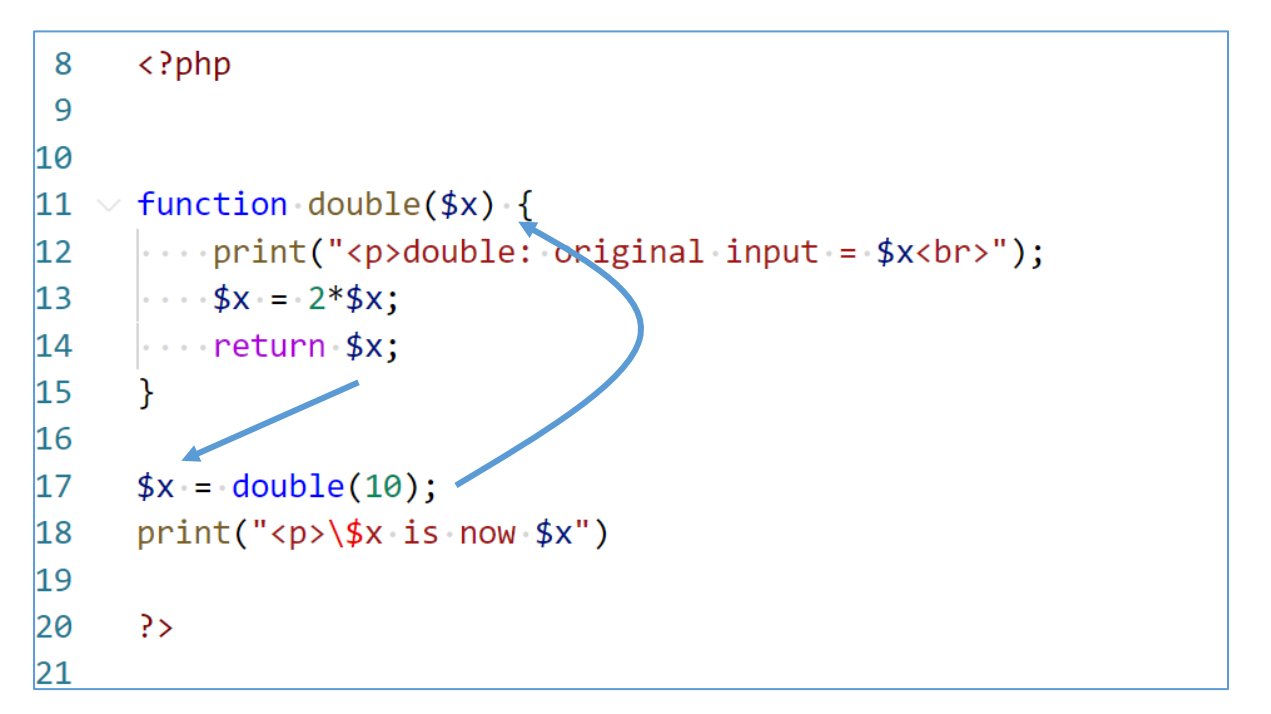

*Note: the \$x in lines 11,13,14 are not the same \$x in line 17!* 

### 104 function1.php

double: original input =  $10$ 

 $x$  is now 20

#### Variable names

- Don't be confused that all \$x's are the same!
- They are not.

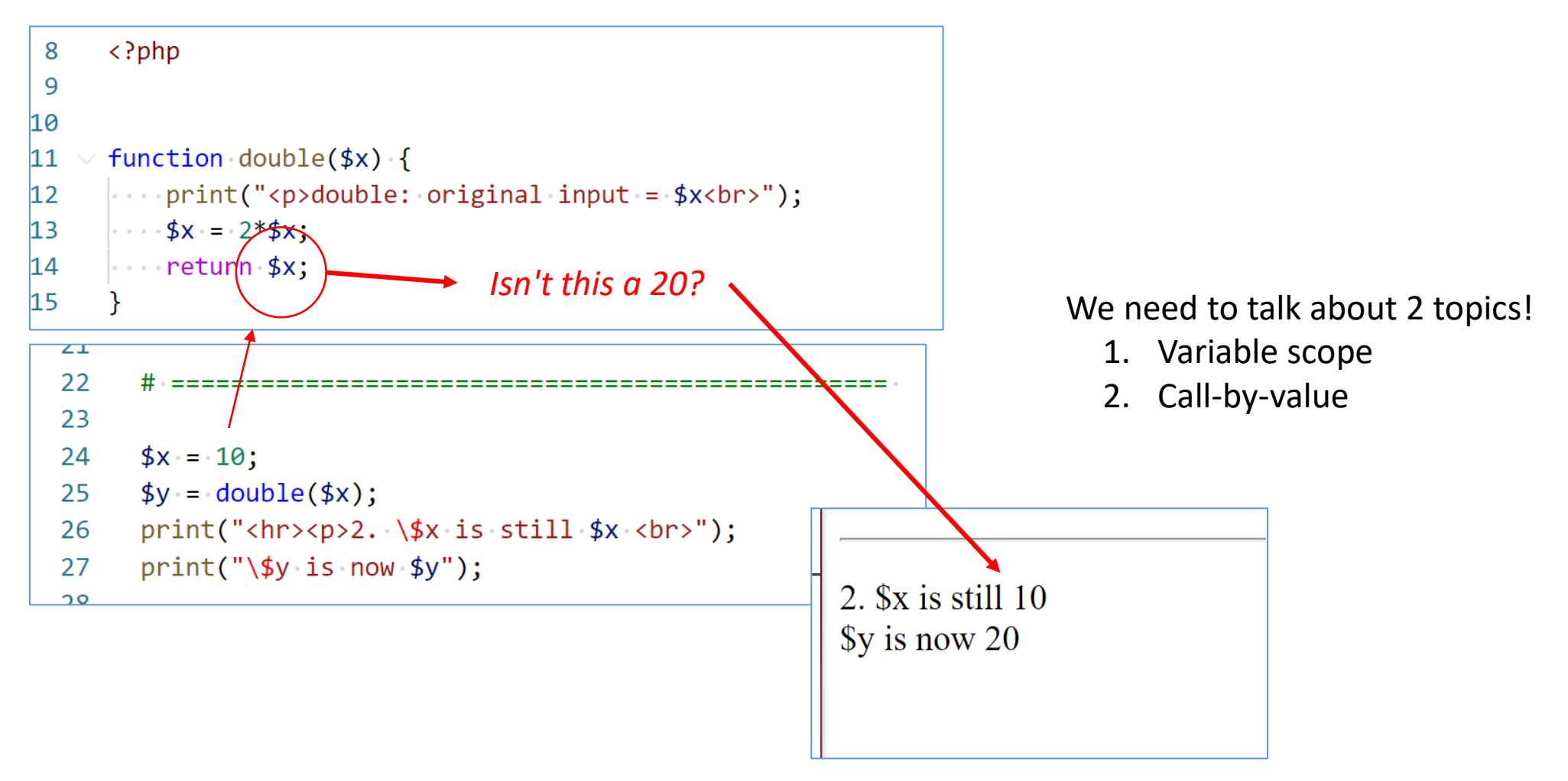

# 2. Variable scope

Variable namespace

#### Variable scope

- What is variable scope?
- **scope** = where the variable is "*visible*" or "*usable*"
- General concept:
- Variables *inside* a function should not affect the variables *outside* the function!
- List of specific rules (pg 148 in  $5<sup>th</sup>$  ed Thomson)
	- o Variables *declared* inside a function stay in the function (**local**)
	- o Variables *declared* outside a function are **global**
	- $\circ$  Global variables do not automatically get into a function  $\star$
	- o Keyword global is required inside a function to access global variables from the function.

f2

global

*Svar* 

f3

f1

\$var

#### Namespace

- Where a function lives is also called the *namespace*.
	- o Each function has it's own namespace.
	- o Global is a namespace.
	- o Think of a var *pythonicly*: namespace.\$var

*\$val is "declared" in function tryzap(). See first bullet on prev page.* 

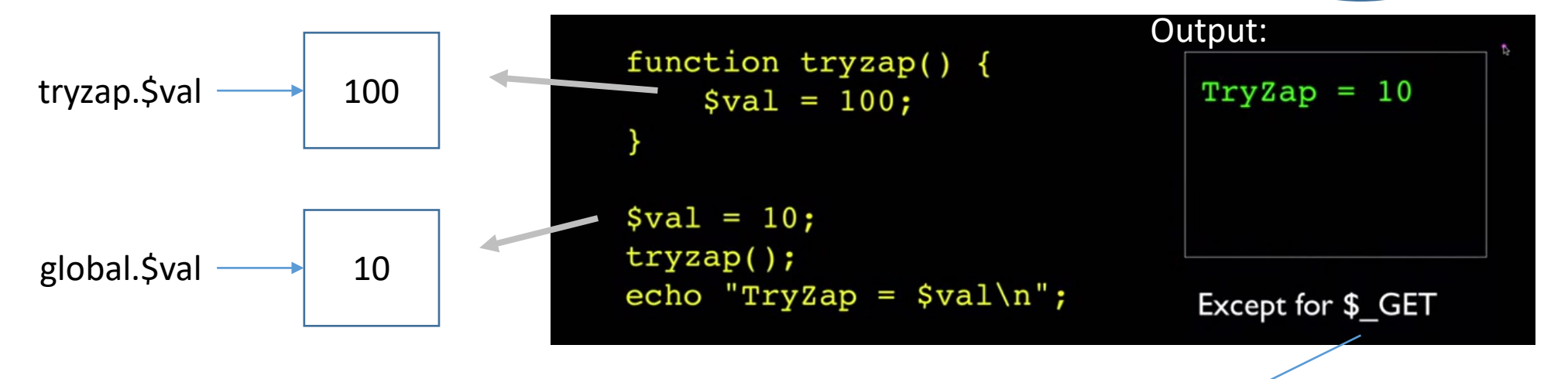

*Note: \$\_GET is a "superglobal" array (more later)*

#### Accessing global name space

- You *could* use the "global" command.
- However, in general, we don't like to use global variables. It's considered '*bad form*.' Use *sparingly*...

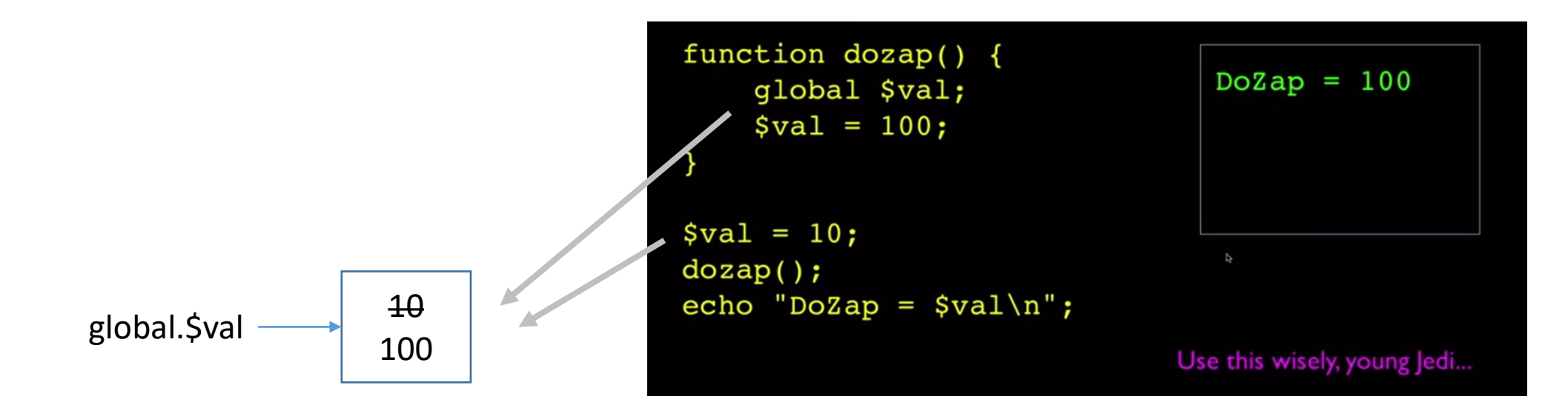

#### examples

- You can experiment with 105 var scope.php
- Also I05\_global\_var.php

# L04 - Famous Var Scope experimen

1. **\$x** init: 10

2. Sx inside function is: 99

3. Sx outside, after function is: 10 (did it change?)

# 3. Two ways to send arguments

to a function()...

- 1. Call by value -- *default*
- 2. Call by reference -- *special*

### 1. Call by Value

- By default, PHP functions are "*Call by Value*"
- The input variables to a function are copies of the original.
- That is, the *originals* are safe and sound in an *undisclosed location*.
- That is, functions do not change the original values of input parameters. *mem loc #2 mem loc #1*

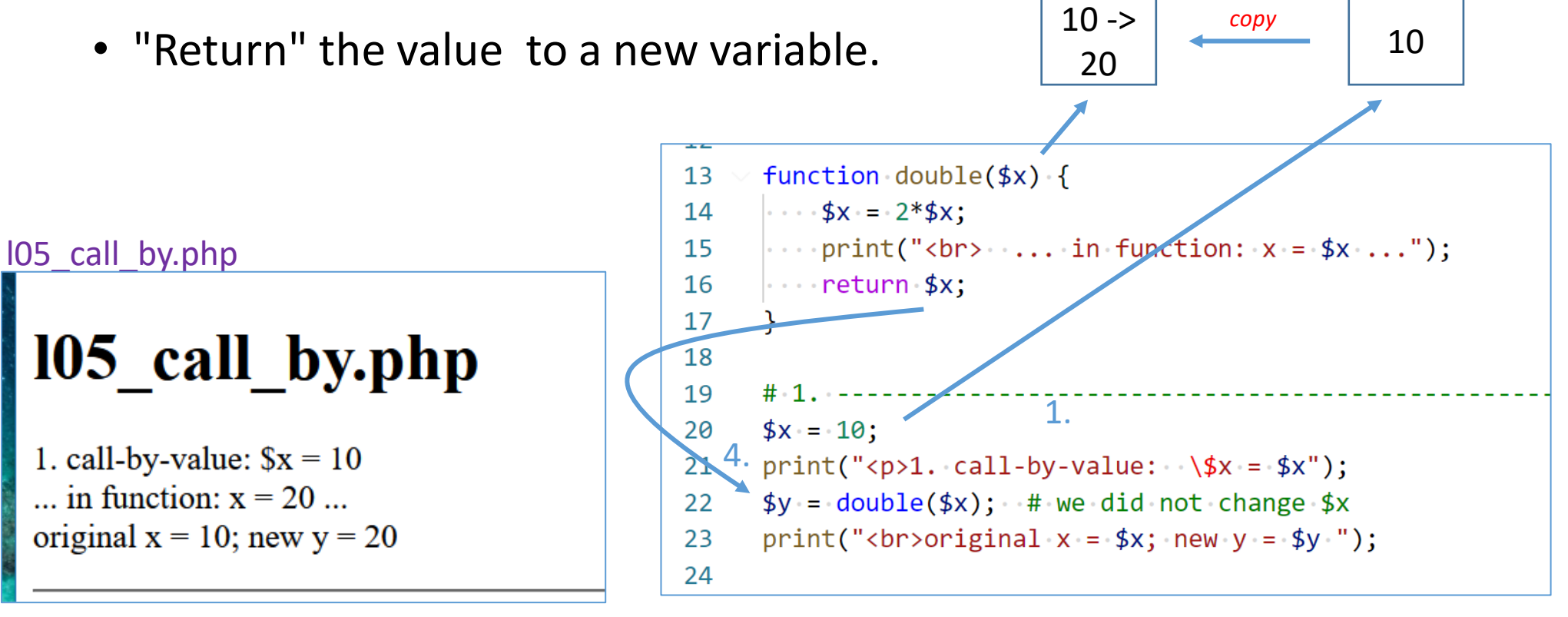

## 2. Call by reference

- PHP can also do "*call by reference*" **if you ask it to**
- A *reference* is simply the exact *memory* location. (A *pointer* to the *original* memory box.)
- If you pass a reference to a function, you pass the *exact* memory location  $\rightarrow$  NO copy.
- Therefore, if you change the value in the function, you change the value in the main memory location of the original variable!
- A reference has an "&" in front of the var name. (from C++ )

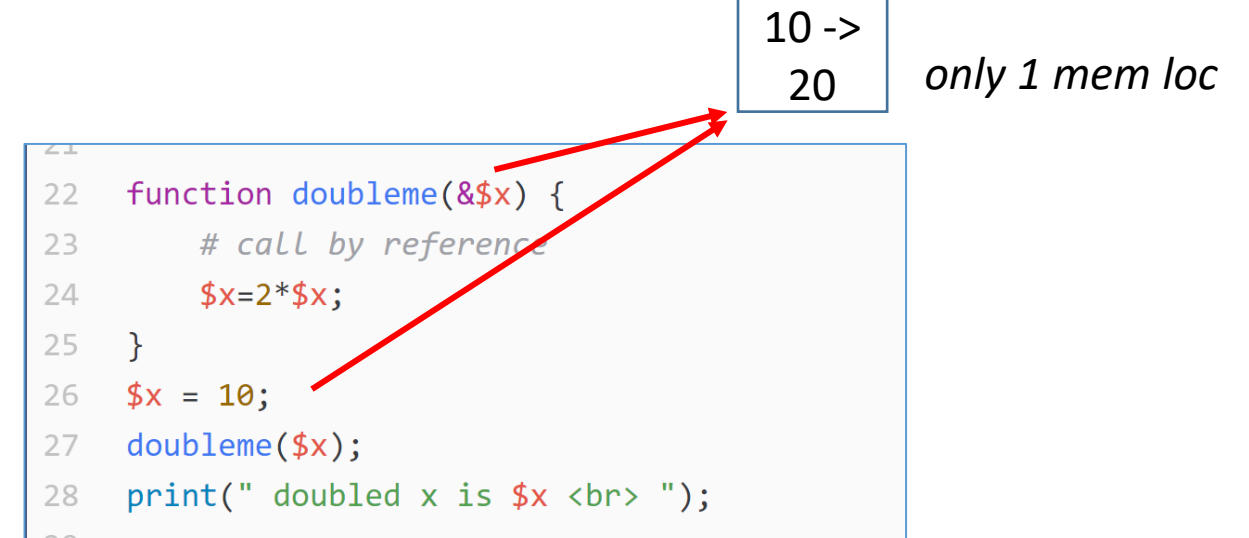

#### What *is* good form?

- Globals are the *least* preferred. *"use sparingly"*
- Call-by-reference, &\$var, is OK. *"not my pref."*
- Probably the most preferred is: **pass** in as a function parameter and **return** the updated value.
- This code *looks like* we changed \$x directly, **but** we now know that we used a "local" variable in the process.

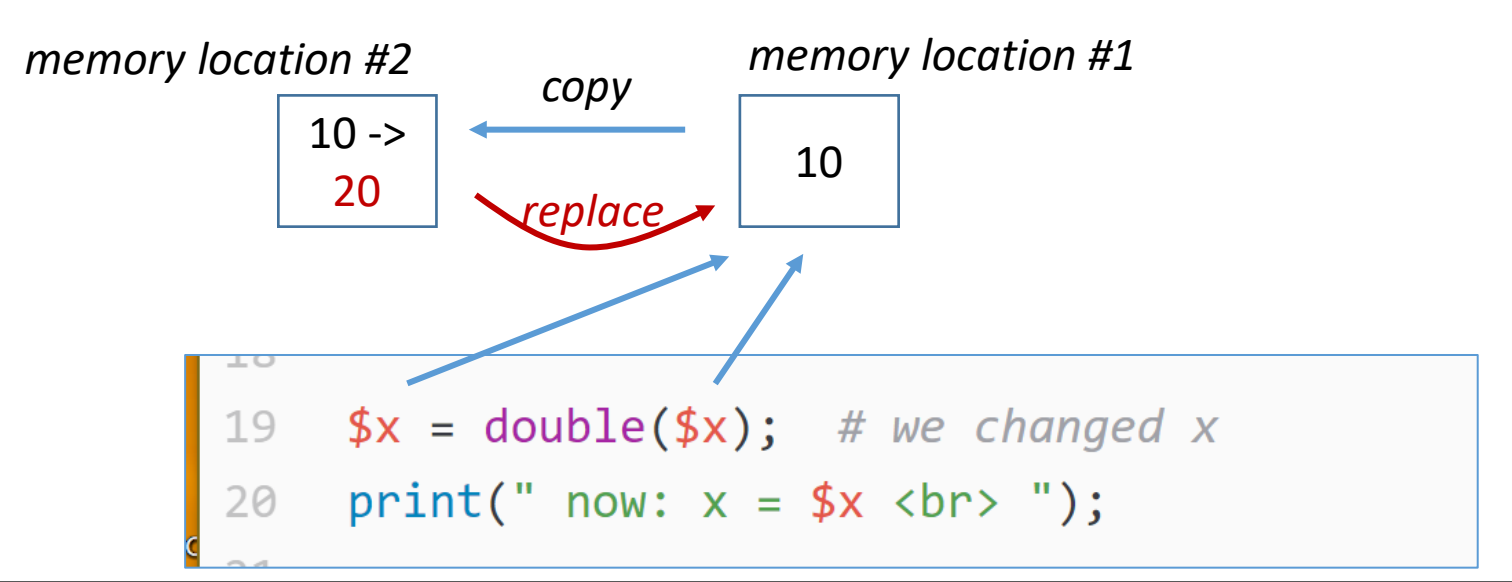

# 4. More function info

### Default values for input parameters

• Having a default value means that passing the parameter is optional.

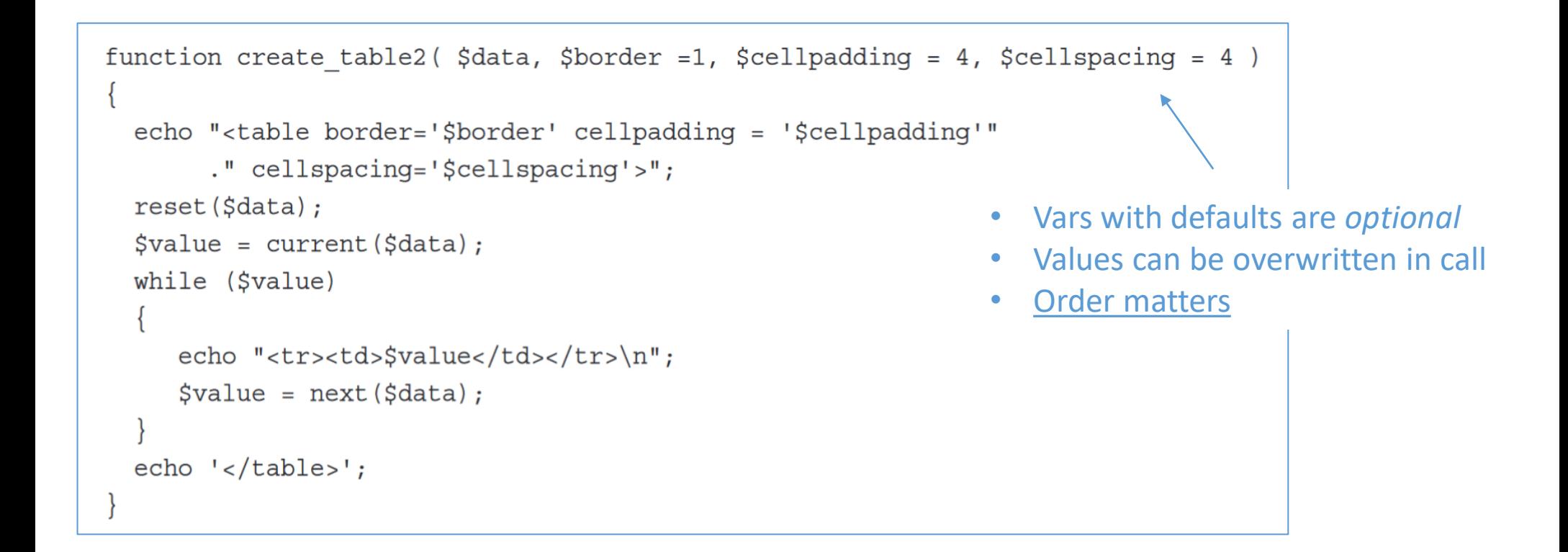

• *Calling* the function with parameter values: create\_table2(\$employees);

```
create table2($customers, 1, 5, 5);
```
# require() and include()

- A common practice is to put your *common* functions into a *library*.
	- *Library* means a separate file with <u>only</u> function(){} calls.
	- Headers, footers, mathematical functions, etc.
- Use require() or include() to read in those libraries of functions.
	- require() will throw an error and *crash* if the library can't be found
	- include() will simply given a warning.
- $\bullet$  \* once()
	- require\_once() and include\_once() functions will only read in the library file if it has not already been read in .

#### Examples:

• Use separate library files for repeated code

```
<?php
require "header.php";
require "nav.php";
?>
\langle!-- HTML here -->
<?php require "footer.php"; ?>
```
#### *Tricky* -- Variable function name

- You can even call a function where the *name* of the function is in a variable.
- That way you can change the value of var \$name, and then you will call a different function! Whoa. Cool.

```
ıδ
     <?php
19
       if (True) { $name="footnotesize" follows: \}20
      else {inner = "barfoo":}2122
      function foobar() {
23
         echo "This is the <b>foobar</b> function<br>":
2425
       \mathcal{F}function barfoo() {
26
         echo "This is the <b>barfoo</b> function<br>>":
27
       \mathcal{F}28
      \rightarrow29
                                                                  104 function name.php
     <hr>Which function will run?<br>
30
     \langle?php $name();
31
                             .}Which function will run?
                                                                  This is the foobar function
```
# 5. File IO in PHP

A template and a few commands to memorize...

### *The* File Template

- Learn (memorize) this '*template*'
	- 1. Open the file
	- 2. Flock the file
	- 3. Read or write to the file
	- 4. Unlock the file
	- 5. Close the file
- Open returns a file pointer
- Typical modes are: r, w, a

```
$fp = fopen("$root/orders/myorder.txt", 'r');
// read and process file 
fclose($fp)
```
### Opening a file

- fopen() takes a filename and a mode
- Filenames are usually in double quotes and can have variables
- fopen returns a file pointer
- Typical modes are: r, w, a
- It's good to error handle

```
$fp = fopen("$root/orders/myorder.txt", 'r');
if (!$fp) {
      echo "<p>File Error: Could not find file<br>";
      exit;
}
// lock
// read and process file 
// unlock
fclose($fp)
```
## Locking files

- Use the flock() command
- Syntax: flock(fp, operation);
- Call after opening and before closing the file
- PHP uses the correct OS calls
- Use LOCK SH for reading and LOCK EX when writing

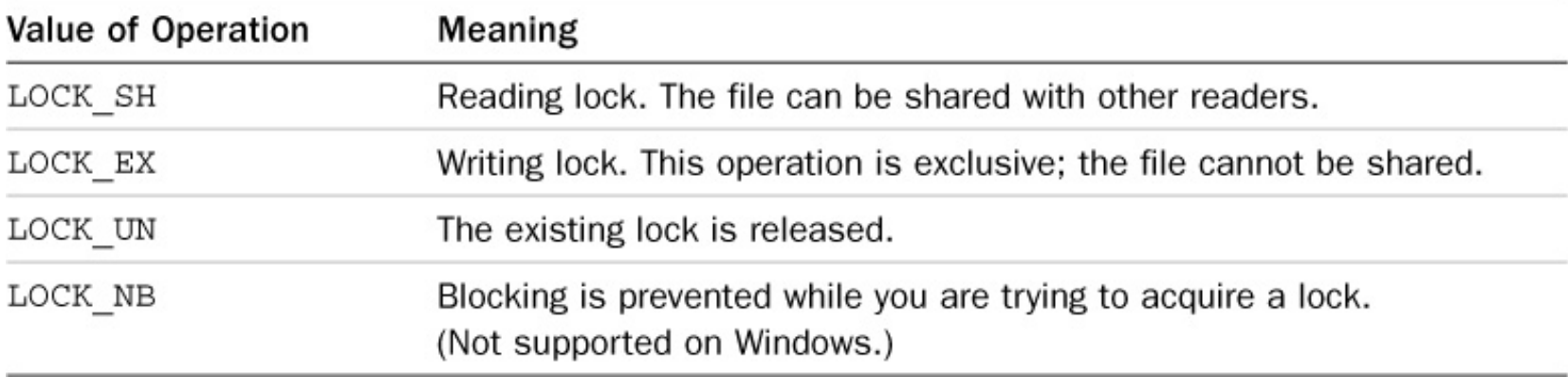

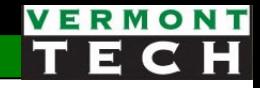

## Reading in data from a file

#### There are a couple of options:

#### A. One line at a time:

- **fgets()** one line into a string
- **fgetss()** same as fgets, but strips out HTML tags
- **fgetcsv()** returns an array splitting on commas

#### B. Read in the whole file:

- **readfile**(<filename>) echos file to standard out (the web browser)
- **file\_get\_contents**(<filename>) same as above, but returns one big string
- **fpassthru**(<fp>) same as readfile(), but with file pointer as argument
- **file**(<filename>) returns an array of strings, where each line in the file is an array element

#### Writing to a file

- Use the fwrite () command
- Syntax: fwrite ( \$fp, \$string ) ;
- Another option is file put contents () command
	- It has the file open and closed built-in
	- Syntax: file put contents ( filename, string );

```
// open file 'w' mode
// lock file
$outputstr = "$name,$p1,$q1,$p2,$q2";
fwrite( $fp, $outputstr );
// unlock file
// close file
```
#### Example: read csv to an array

```
$fp = fopen("$root/apps/myorder", 'r');
if (!$fp) {
        echo "<p><b>Error. Cannot open file.</b><br>";
        exit;
}
flock($fp, LOCK SH);
print "<ul>";
while (!feof($fp)) {
        print "<li>";
        \text{Sorder} = \text{fqetersv}(\text{$fp, 0, ", " )};# $order is a 1D array 
        foreach ($order as $o) {
                print "o=$o;"; 
        }
        print "<br>";
}
flock($fp, LOCK_UN);
fclose($fp);
```
print "</ul>";

#### Example: read in key=value pair

Data looks like: key1=value1 key2=value2

```
$fp = foren("./data.txt", 'r');flock($fp, LOCK_SH);
if (!$fp) {
       echo "<p><br />b>Error. Cannot open file.</b><br >";
       exit;
}
while (!feof($fp)) {
    # read in 1 line and strip ending return \n
    $line=rtrim(fgets($fp)); 
    list($key, $value) = explode("=", $line);#echo "debug: key=$key value=$value<br>\n";
}
flock($fp, LOCK_UN);
fclose($fp);
```
#### Summary

- 1. Know how to write a custom PHP function
- 2. Understand local and global variable scope
- 3. Read in and write out text files for storing variables

# Lab 4

Read from and write to files